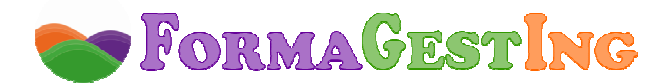

# **PUBLICIDAD DIGITAL (50 HORAS)**

## **MODALIDAD:** ONLINE **CONTACTO:** campus@formagesting.com / +34 722 164 372

## **OBJETIVOS DEL CURSO**

Los participantes trabajarán y estudiarán los conceptos clave para entender el mercado publicitario on-line.

Así pues, al finalizar la acción formativa, los asistentes serán capaces de:

- Dominar la terminología propia del entorno publicitario on-line.
- Determinar los formatos publicitaros on-line deseados para una campaña en Internet.
- Conocer las nuevas tendencias del mercado publicitario.
- Desarrollar una campaña on-line integral en sus diferentes soportes.
- Medir la inversión de sus campañas en buscadores.
- Diferenciar las utilidades y posibilidades de los medios sociales a nivel publicitario.

### **PROGRAMA**

### **UNIDAD 1. INTRODUCCIÓN**

Introducción y Objetivos.

- 1. Historia de Internet.
- 2. La publicidad en Internet: de la publicidad off-line a la publicidad on-line.
	- 2.1. Introducción.
	- 2.2. Ventajas de la publicidad online.
	- 2.3. Actores principales del mercado publicitario on-line.
	- 2.4. Los internautas en España.

### **UNIDAD 2. SOPORTES Y FORMATOS PUBLICITARIOS EN INTERNET**

Introducción y Objetivos.

- 1. La página Web. Tipos de websites.
- 2. Banners. Formatos y características.
	- 2.1. Concepto y características.
	- 2.2. Palabras clave de los banner.
	- 2.3. Tipos de banner.
- 3. Formatos de banner.
	- 3.1. Rectangulares.
	- 3.2. Robapáginas.
	- 3.3. Rascacielos.
	- 3.4. Botones.
	- 3.5. Cortinillas.
	- 3.6. Pop-up.
	- 3.7. Pop-under.
	- 3.8. Layer.
	- 3.9. Formatos de banner oficiales para la IAB (Interactive Advertising Bureau).
- 3.10. Formatos de banner utilizados por Google en Ad Sense.
- 4. Puntos a tomar en cuenta para el buen diseño de un banner.

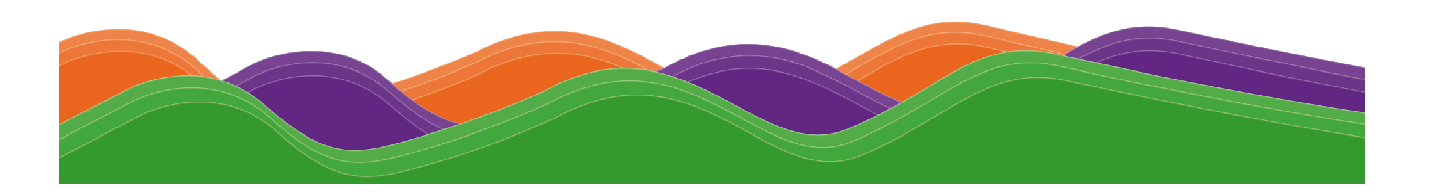

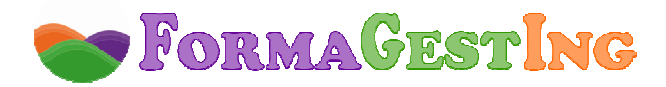

- 5. Los microsites publicitarios.
- 6. E-mail marketing.
	- 6.1. Concepto y ventajas del e-mail marketing.
	- 6.2. La campaña de e-mail marketing.
	- 6.3. Aspectos necesarios para lanzar una campaña de e-mailing.
	- 6.4. SPAM.
	- 6.5. Importancia de los boletines electrónicos por suscripción voluntaria.
	- 6.6. Newsletters.
		- 6.6.1. Newsletters eficaces.
		- 6.6.2. Maquetación del newsletter.
		- 6.6.3. Contenido del newsletter.
		- 6.6.4. Envío del newsletter.
	- 6.7. Análisis de los resultados de la campaña de e-mail marketing.
	- 6.8. Breve diccionario del E-mail marketing.
- 7. La contratación de espacio: CPM, CPC, CPL, CPA. El CTR.
	- 7.1. La contratación de espacio.
	- 7.2. La efectividad de los banners.
- 8. Nuevos formatos y tendencias emergentes: Rich Media, Mobile Marketing, Geolocalización.
	- 8.1. Rich Media Benners.
	- 8.2. Mobile Marketing.
	- 8.3. Expansión de la inversión publicitaria en mobile marketing.
	- 8.4. Conceptos clave: conectividad y geolocalización.
	- 8.5. Mobile marketing, privacidad y protección de datos.
	- 8.6. La publicidad 3.0
- 9. La consolidación de Internet como medio publicitario.

# **UNIDAD 3. LA PUBLICIDAD EN BUSCADORES**

Introducción y Objetivos.

- 1. La publicidad en buscadores (SEM, Searh Engine Marketing).
	- 1.1. Los buscadores o motores de búsqueda.
	- 1.2. ¿Qué mira el usuario al realizar una búsqueda?
	- 1.3. SEM o Marketing para motores de búsqueda.
- 2. El posicionamiento en buscadores (SEO, Search Engine Optimization).
	- 2.1. Introducción.
	- 2.2. El trabajo del SEO.
	- 2.3. Factores que influyen en la clasificación de los resultados de los buscadores.
		- 2.3.1. Introducción.
		- 2.3.2. Factores onpage visibles.
		- 2.3.3. Factores onpage invisibles.
		- 2.3.4. Factores basados en el tiempo.
		- 2.3.5. Factores offpage.
			- A) Introducción.
			- B) Pagerank.
			- C) Linkbuilding Y linkbaiting.
			- D) Black Hat.
			- 35 3. El SEO en la actualidad.
- 4. Las redes de contenido.
- 5. Creación de una campaña: Google Adwords.
- 6. Medición y valoración de la inversión de una campaña.

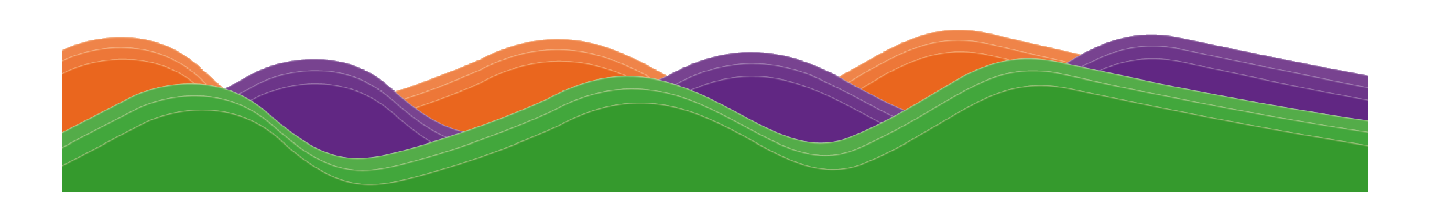

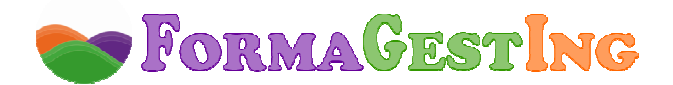

### **UNIDAD 4. PUBLICIDAD EN LA WEB 2.0**

Introducción y Objetivos.

- 1. El nuevo valor de la marca.
	- 1.1. Introducción.
	- 1.2. Marketing 2.0
	- 1.3. Manifiesto del Marketing 2.0
- 2. Prosumer, el nuevo consumidor.
- 3. La publicidad en los medios sociales.
	- 3.1. Introducción.
	- 3.2. El Marketing Social.
- 4. Blog, microblogging, videoblogs, audioblogs, podcasts?
	- 4.1. Introducción.
	- 4.2. Weblogs o blogs.
	- 4.3. Audioblog.
	- 4.4. Podcasts.
	- 4.5. Videocasts.
	- 4.6. Wiki.
	- 4.7. Microblogging.

 5. Principales redes sociales y formatos publicitarios. Social Media Marketing (SMM) y Social Media Optimization (SMO).

- 5.1. SMM y SMO: Optimización y Marketing en Medios Sociales.
- 5.2. La reputación corporativa online.
- 5.3. Promoción en las redes sociales.
	- 5.3.1. Introducción.
	- 5.3.2. Facebook.
	- 5.3.3. Twitter.
	- 5.3.4. Marketing en Linkedin.
	- 5.3.5. Marketing en Youtube.
- 6. Las aplicaciones on-line para móviles.

# **FORMACIÓN NECESARIA PARA ACCEDER CON ÉXITO AL CURSO**

No requiere formación previa.

# **ESPECIFICACIONES**

Curso Scorm. Ejercicios y Evaluaciones integrados en temario.

# **HARDWARE NECESARIO Y PERIFÉRICOS ASOCIADOS**

Ordenador y conexión a Internet:

- **PC o Portátil :** Pentium II, CPU 3GHz, 512 MB de memoria RAM.
- **MAC:** Power Mac 64, Power Mac 65 ó Apple con procesador Intel 16 GB RAM.
- **Conexión a Internet:** ADSL mínimo 1MB o conexión 3G con una velocidad superior a 128 Kbps/seg.

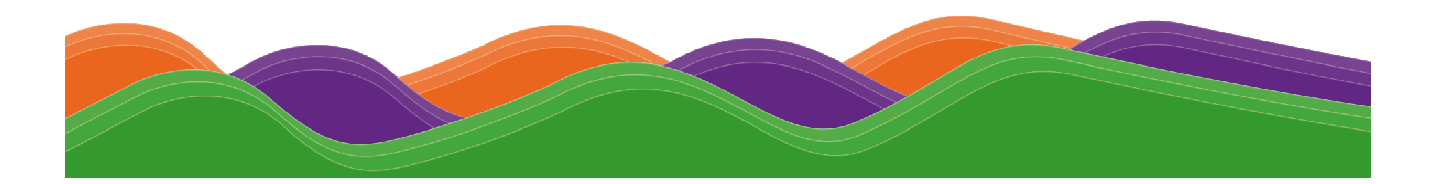

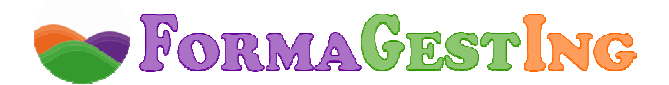

### **SOFTWARE NECESARIO**

El campus virtual funciona en los siguientes navegadores:

- **Internet Explorer**: a partir de la versión 8.0.
- **Google Chrome**: a partir de la versión 22.0.
- **Mozilla Firefox**: a partir de la versión 15.0.
- **Safari**: a partir de la versión 5.0.

Además, será necesario tener instalado:

- **Acrobat Reader**, versión 6.0 o superior, o **Foxit Reader**, versión 2.3.
- **Flash Player.**
- **Java Sun** (Google Chrome requiere la actualización 10 de la versión de Java).
- **Reproductor de Windows Media Player** a partir de la versión 9.

### **TIEMPO DE RESPUESTA**

 Los tutores pedagógicos atenderán a los alumnos en un plazo de 24 horas y los tutores de contenido en un plazo máximo de 48 horas en días laborables.

### **SERVICIOS DEL CAMPUS VIRTUAL**

- **Guía didáctica.** En ella se marcan y explican las pautas, orientaciones y recomendaciones necesarias para el seguimiento y aprovechamiento adecuado del curso.

- **Contenidos.** Los contenidos de este curso han sido realizados por un equipo multidisciplinar, entre los que se encuentran expertos en la materia que se desarrolla, pedagogos, docentes y técnicos informáticos en desarrollos multimedia.

 En este curso se ha buscado un equilibrio entre el necesario rigor técnico de los contenidos y una presentación atractiva e intuitiva que facilite el seguimiento del curso y que constituya una clara opción de aprendizaje, de manera que todo aquél que lo realice vea satisfechas sus expectativas: comprensión y asimilación de todo lo relacionado con las unidades desarrolladas y capacidad para aplicar estos conocimientos a la práctica diaria.

 El temario de este curso tiene un **formato dinámico** e **interactivo**, en base al cual podrás participar activamente en tu aprendizaje. En la construcción del mismo se han utilizado una serie de iconos y links, que requieren tu participación en el descubrimiento de los contenidos, ya que deberás interactuar con los mismos para ver la información. De esta manera, el seguimiento del curso se convierte en una experiencia dinámica que requiere de una participación activa del alumno, lo que facilita la rapidez en la comprensión y uso de la información. Ello contribuye a conseguir que el curso resulte más entretenido y no debemos olvidar que el entretenimiento acrecienta el interés, el cual, a su vez, favorece la atención y concentración, que se traducen en mayores niveles de aprendizaje.

- **Actividades.** Hemos desarrollado ejercicios y casos prácticos interactivos, integrados en los contenidos, que fomentan la participación e interacción continua de los alumnos y permiten que vayan afianzando los conocimientos al mismo tiempo que los adquieren, con el fin de que lleguen totalmente preparados a la evaluación final y la superen sin dificultades.

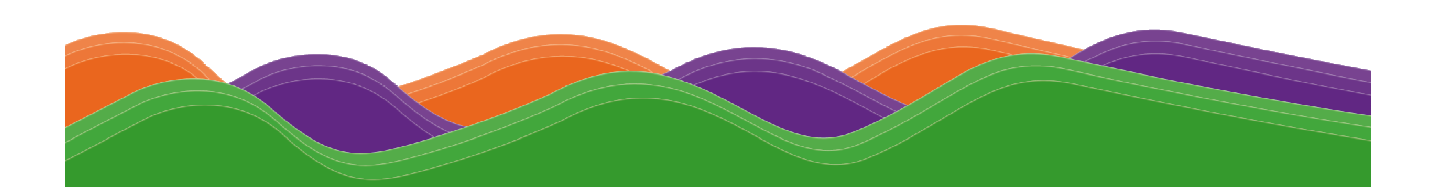

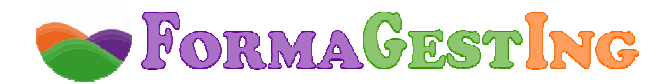

#### - **Tutores a disposición del alumno:**

Un tutor de contenido experto en la materia que resolverá las dudas concretas sobre el temario y los ejercicios.

Un tutor pedagógico que le ayudará y motivará a lo largo del curso. Se pondrá en contacto periódicamente con los alumnos informándoles de su estado de evolución y animándoles a finalizar con éxito el curso. También les informará de todo lo relativo al curso (información de interés, inclusión de documentación adicional en la biblioteca, etc.).

Un tutor técnico o web máster que resolverá cualquier problema técnico de acceso a la plataforma, registro de notas, etc.

- **Otros servicios.** Estos cursos disponen de tutorías, correo electrónico, biblioteca (donde se encuentran documentos formativos complementarios, como el manual del curso), chat, FAQ's, agenda y calendario, foro y otros servicios incluidos en el Campus Virtual.

#### **DIPLOMA**

 Al finalizar el curso los alumnos recibirán un **Diploma** o **Certificado**. "Enseñanza que no conduce a la obtención de un título con valor oficial".

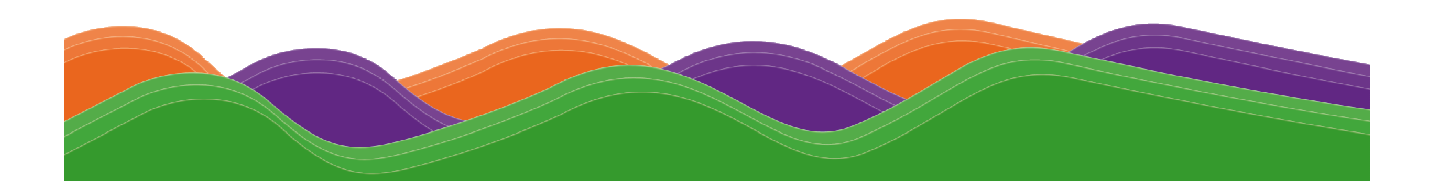